# গণপ্রজাতন্ত্রী বাংলাদেশ সরকার রেলপথ মন্ত্রণালয় আইসিটি সেল

#### www.mor.gov.bd

### বিষয়: রেলপথ মন্ত্রণালয়ের 'ই-সার্ভিস বাস্তবায়ন রোড ম্যাপ' সংক্রান্ত সভার কার্যবিবরণী।

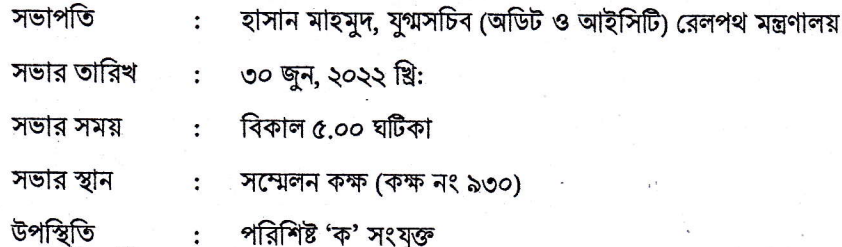

সভাপতি সভায় উপস্থিত সকল সদস্যকে স্বাগত জানিয়ে সভা শুরু করেন। অত:পর তিনি রেলপথ মন্ত্রণালয়ের সিনিয়র সিস্টেম া শাম আন্ত কামীব*াই* শি এনালিস্ট-কে কার্যপত্র অনুযায়ী সভার আলোচনা করার অনুরোধ জানান।

ਾਲਾ ਅਪ ਲਿਆ

আলোচনা: ২.০

সিনিয়র সিস্টেম এনালিস্ট সভায় জানান যে, গত ১০ এপ্রিল, ২০১৮ তারিখে সচিব, রেলপথ মন্ত্রণালয়ের সভাপতিত্বে  $\lambda$ . ই-সার্ভিস বাস্তবায়ন রোড ম্যাপ-২০২১ চূড়ান্তকরণ সম্পর্কিত একটি সভা অনুষ্ঠিত হয়। উক্ত সভায় ই-সার্ভিস বাস্তবায়নে বাংলাদেশ কম্পিউটার কাউন্সিল কর্তৃক নির্মাণাধীন Government ERP (Enterprise Resource Planning) ব্যবহারের সিদ্ধান্ত গ্রহণ করা হয়। উক্ত সভায় ই-সার্ভিস মডিউল বাংলাদেশ রেলওয়ে ও সরকারি রেল পরিদর্শন অধিদপ্তর কর্তৃক বাস্তবায়িত হলে রেলপথ মন্ত্রণালয়ের সহিত সমন্বিত করা হবে মর্মে সিদ্ধান্ত পৃহীত হয়।তিনি বিদ্যমান ই-সার্ভিস এবং ভবিষ্যৎ কর্মপরিকল্পনা সম্পর্কে আলোচনা করার জন্য উপস্থিত সদস্যগণকে আহ্বান জানান।

সভায় মো: ফরহাদ জাহিদ শেখ, চিফ ই-গর্ভমেন্ট স্ট্যাটেজিন্ট, এটুআই সভায় জানান যে, আইসিটি বিভাগ ই-সার্ভিস ২.২ বাস্তবায়নে চাহিদা মোতাবেক Integrated software system/ Integrated service platform, Operational live dashboard/ Decision support system (DSS) সহ প্রয়োজনীয় সহযোগিতা প্রদানের জন্য সর্বদা সচেষ্ট আছে।

সৈয়দ মোঃ শাহিদুজ্জামান, অতিরিক্ত সিএসটিই, বাংলাদেশ রেলওয়ে সভায় জানান যে, বাংলাদেশ রেলওয়ের বিভিন্ন বিভাগ ২.৩ কর্তৃক কিছু কিছু পাইলট প্রকল্প গ্রহণ করা হয়েছে। পর্যায়ক্রমে সংশ্লিষ্ট পাইলট প্রকল্পসমূহের আওতা বৃদ্ধি করা হবে। তিনি সংশ্লিষ্ট রেলওয়ে বিভাগ সমূহ হতে তথ্য আনয়নের জন্য সভাপতির দৃষ্টি আকর্ষণ করেন।

সভাপতি সভায় জানান যে, ই-সার্ভিস বান্তবায়িত হলে কাজের ক্ষেত্রে স্বচ্ছতা ও জবাবদিহিতা নিশ্চিত হবে এবং সরকারের  $3.5$ অর্থেরও সাশ্রয় হবে। তিনি ই-সার্ভিস রোড ম্যাপ বাস্তবায়নে সংশ্লিষ্ট সকলের সহযোগিতা কামনা করেন। তিনি আরও বলেন যে, বিদ্যমান ই-সার্ভিসের বাস্তবায়ন পরিস্থিতি পর্যালোচনা এবং ভবিষ্যৎ কর্মপরিকল্পনা থাকা জরুরি। সে প্রেক্ষিতে তিনি সভায় উপস্থিত সদস্যগণের নিকট হতে মতামত আহ্বান করেন।

সভাপতির উক্ত আহ্বানের প্রেক্ষিতে বিদ্যমান ই-সার্ভিস এবং ভবিষ্যৎ কর্মপরিকল্পনা সংক্রান্ত সভায় প্রাপ্ত তথ্যাদি নিম্নে  $5.6$ উপস্থাপন করা হয়ঃ

(অপর পৃষ্ঠায় দ্রষ্টব্য)

# (ক) বৰ্তমানে চলমান ই-সাৰ্ভিস সংক্ৰান্ত তথ্যঃ

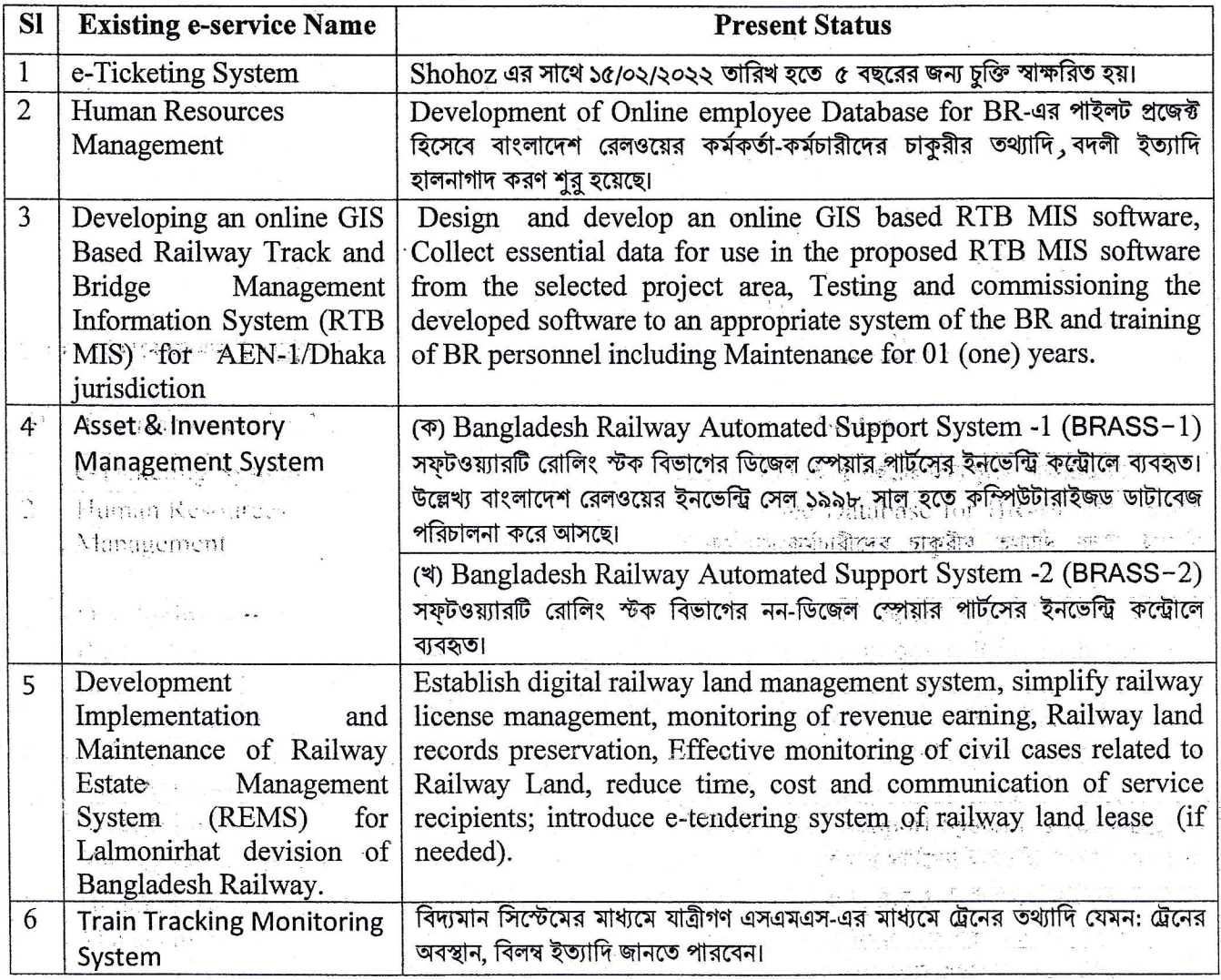

# (খ) ভবিষ্যৎ এ ই-সার্ভিস সংক্রান্ত পরিকল্পনাঃ

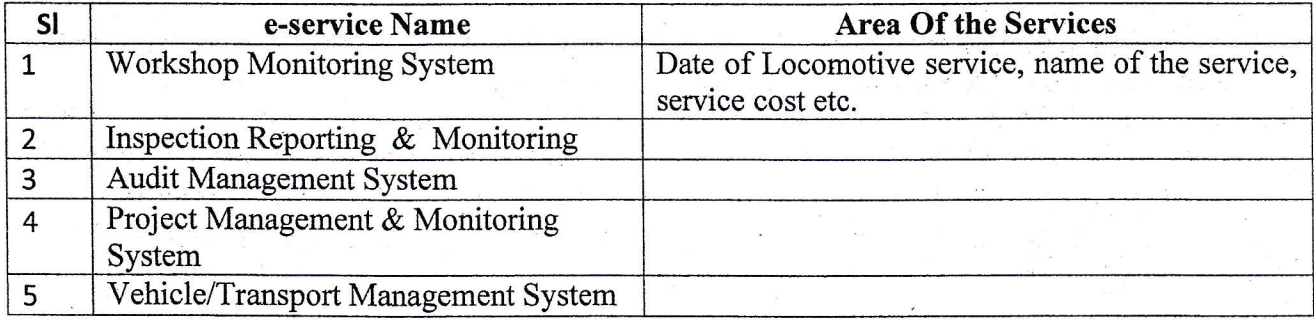

(গ) আইসিটি বিভাগে সম্ভাব্য সহযোগিতা ক্ষেত্ৰসমূহঃ

1. Integrated software system/ Integrated service platform

2. Operational live dashboard/Decision support system (DSS) ইত্যাদিসহ চাহিত সহযোগিতা।

(অপর পৃষ্ঠায় দ্রষ্টব্য)

- সভায় বিস্তারিত আলোচনান্তে নিম্নলিখিত সিদ্ধান্তসমূহ গৃহীত হয়- $\mathcal{O}$ .0
	- বিদ্যমান ই-সার্ভিস এবং ভবিষ্যৎ কর্মপরিকল্পনা সম্পর্কে বাংলাদেশ রেলওয়ে এবং সরকারি রেলপথ পরিদর্শন ত.১ অধিদপ্তর হতে তথ্যাদি সংগ্রহ করতে হবে;
	- ই-সার্ভিস বাস্তবায়নে আইসিটি বিভাগ হতে প্রয়োজনীয় সহযোগিতা গ্রহণ করতে হবে; ৩.২
	- বিদ্যমান ই-সার্ভিসের বাস্তবায়ন সংক্রান্ত তথ্য এবং ভবিষ্যৎ কর্মপরিকল্পনা প্রন্তুত/সংগ্রহপূর্বক সচিব, রেলপথ  $\mathcal{O}$ . মন্ত্রণালয় বরাবর উপস্থাপন করতে হবে।
- সভায় আর কোন আলোচনা না থাকায় সভাপতি উপস্থিত সকলকে ধন্যবাদ জানিয়ে সভার সমাপ্তি ঘোষণা করেন।  $8,0$

(হাসান মাহমুদ যুগ্মসচিব রেলপথ মন্ত্রণালয়